*BJT Circuit Formulas...* 1/11

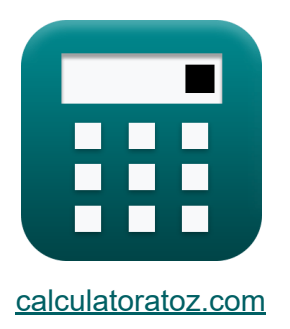

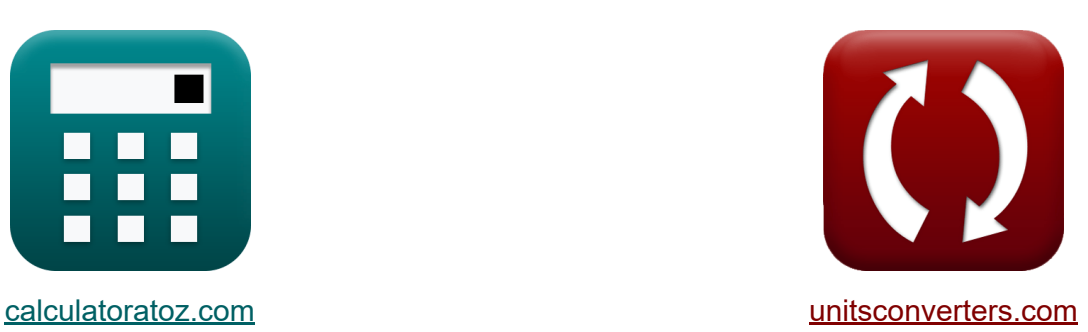

# **Circuito BJT Fórmulas**

¡Ejemplos!

**iCalculadoras! i**Ejemplos! **iConversiones!** 

Marcador **[calculatoratoz.com](https://www.calculatoratoz.com/es)**, **[unitsconverters.com](https://www.unitsconverters.com/es)**

Cobertura más amplia de calculadoras y creciente - **¡30.000+ calculadoras!** Calcular con una unidad diferente para cada variable - **¡Conversión de unidades integrada!**

La colección más amplia de medidas y unidades - **¡250+ Medidas!**

¡Siéntete libre de COMPARTIR este documento con tus amigos!

*[Por favor, deje sus comentarios aquí...](https://docs.google.com/forms/d/e/1FAIpQLSf4b4wDgl-KBPJGChMJCxFlqrHvFdmw4Z8WHDP7MoWEdk8QOw/viewform?usp=pp_url&entry.1491156970=Circuito%20BJT%20F%C3%B3rmulas)*

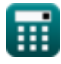

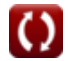

# **Lista de 20 Circuito BJT Fórmulas**

# **Circuito BJT**

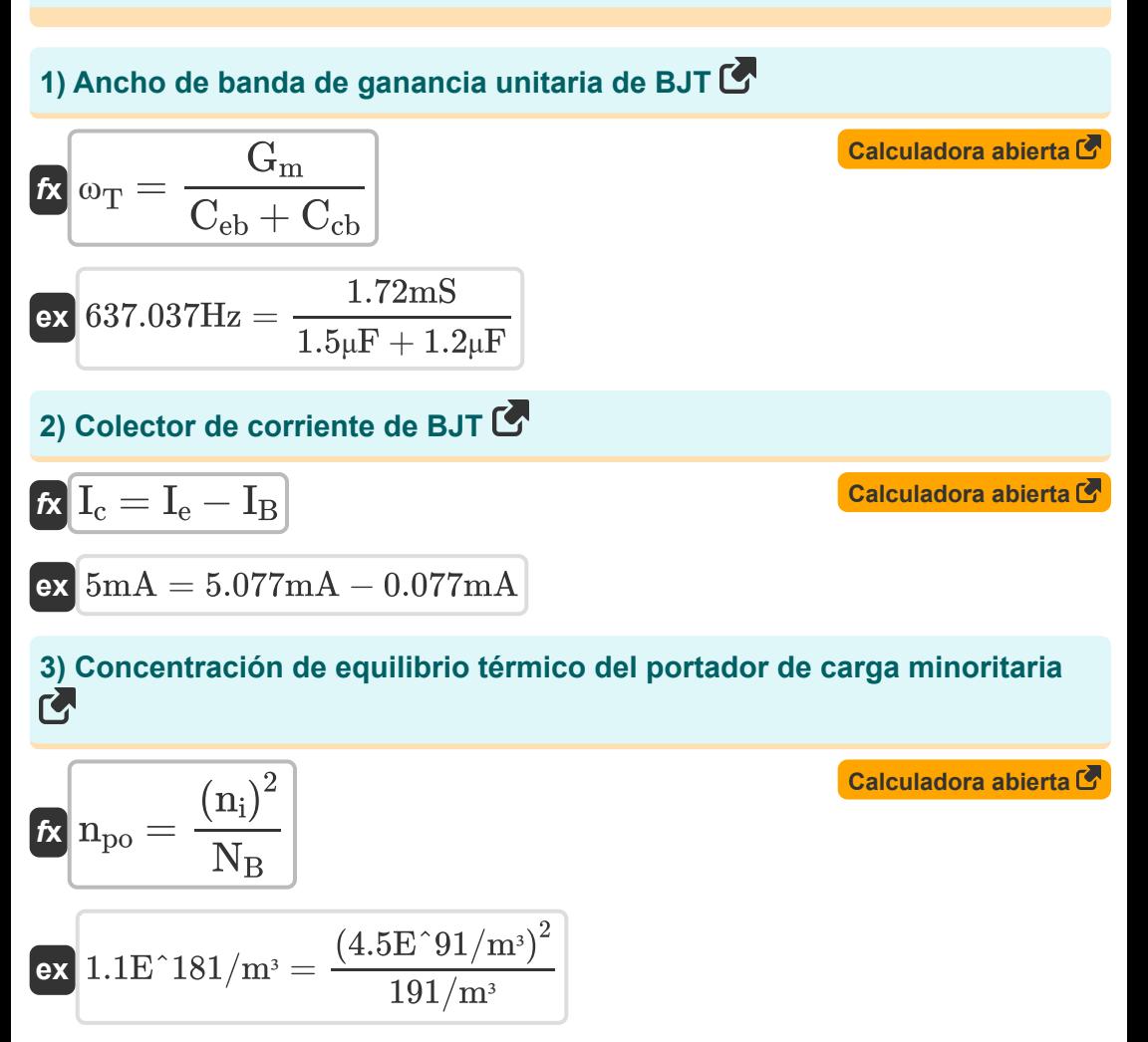

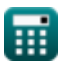

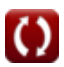

*BJT Circuit Formulas...* 3/11

#### **4) Corriente base del transistor PNP dada la corriente del emisor**

$$
\text{Ex} \boxed{I_{\text{B}} = \frac{I_{\text{e}}}{\beta + 1}}
$$
 Calculate  $\sigma$ 

$$
\boxed{\textbf{ex}}{0.076924\text{mA}=\frac{5.077\text{mA}}{65+1}}
$$

#### **5) Corriente base del transistor PNP usando corriente de colector**

$$
I_{\rm B} = \frac{I_{\rm c}}{\beta}
$$
\n
$$
ex \ 0.076923 \text{mA} = \frac{5 \text{mA}}{25}
$$

### **6) Corriente base del transistor PNP usando corriente de saturación**

$$
\kappa \mathbf{I}_{\mathrm{B}} = \left(\frac{\mathrm{I}_{\mathrm{sat}}}{\beta}\right) \cdot e^{\frac{\mathrm{V}_{\mathrm{BE}}}{\mathrm{V}_{\mathrm{t}}}}
$$

$$
\textbf{ex} \boxed{0.077086\text{mA} = \left(\frac{1.675\text{mA}}{65}\right) \cdot e^{\frac{5.15\text{V}}{4.7\text{V}}}}
$$

65

**7) Corriente de base del transistor PNP usando ganancia de corriente de base común** 

$$
\overline{\textbf{f}} \textbf{x} \overline{ \textbf{I}_{\textbf{B}} = (1-\alpha) \cdot \textbf{I}_{\textbf{e}} }
$$

 $\overline{\textbf{ex}}$  0.076155mA = (1 – 0.985) · 5.077mA

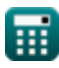

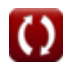

**[Calculadora abierta](https://www.calculatoratoz.com/es/base-current-of-pnp-transistor-using-saturation-current-calculator/Calc-8997)** 

**[Calculadora abierta](https://www.calculatoratoz.com/es/base-current-of-pnp-transistor-using-common-base-current-gain-calculator/Calc-8999)** 

*BJT Circuit Formulas...* 4/11

**8) Corriente de colector usando corriente de emisor** 

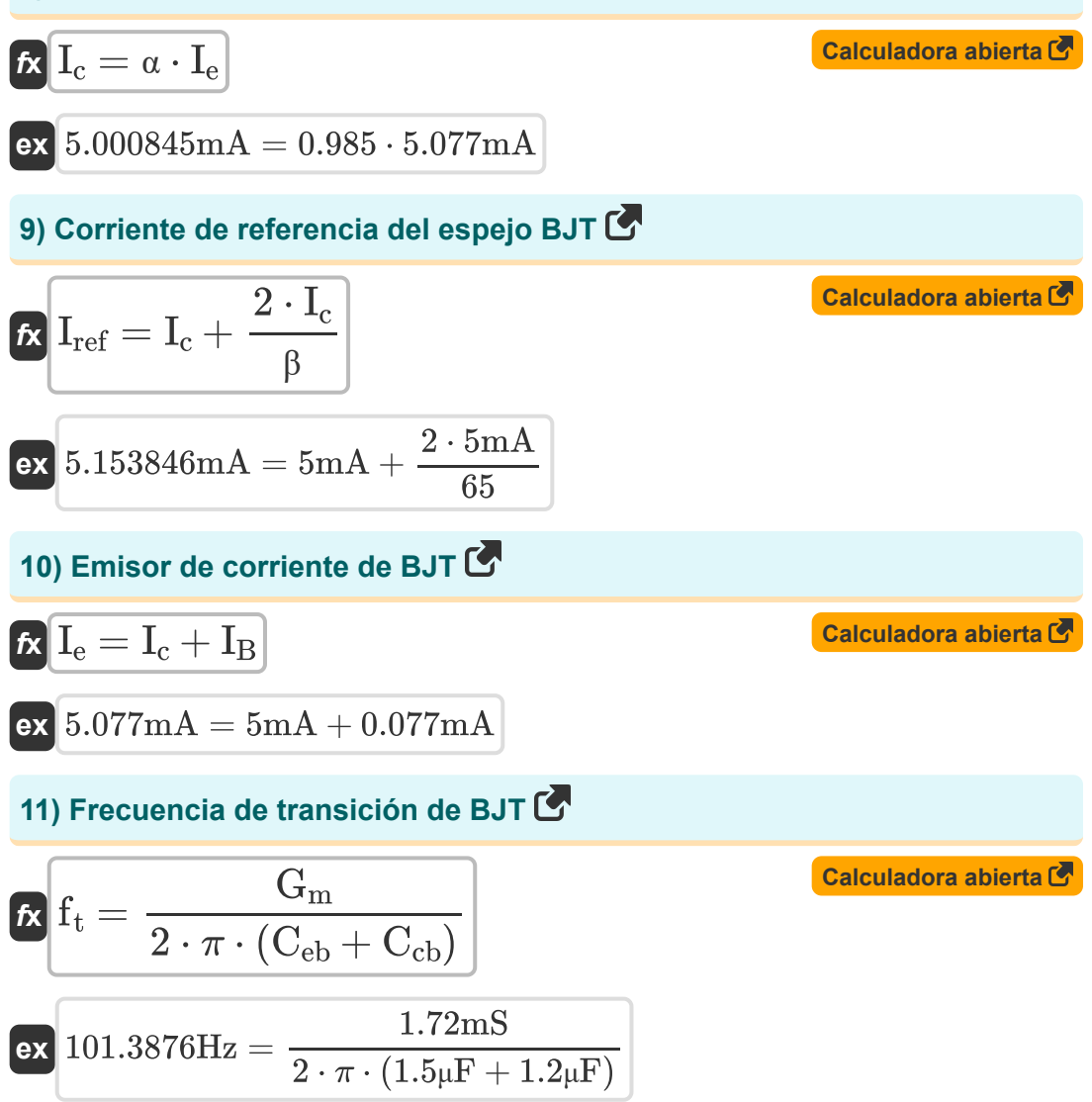

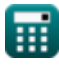

#### **12) Ganancia de corriente de base común**

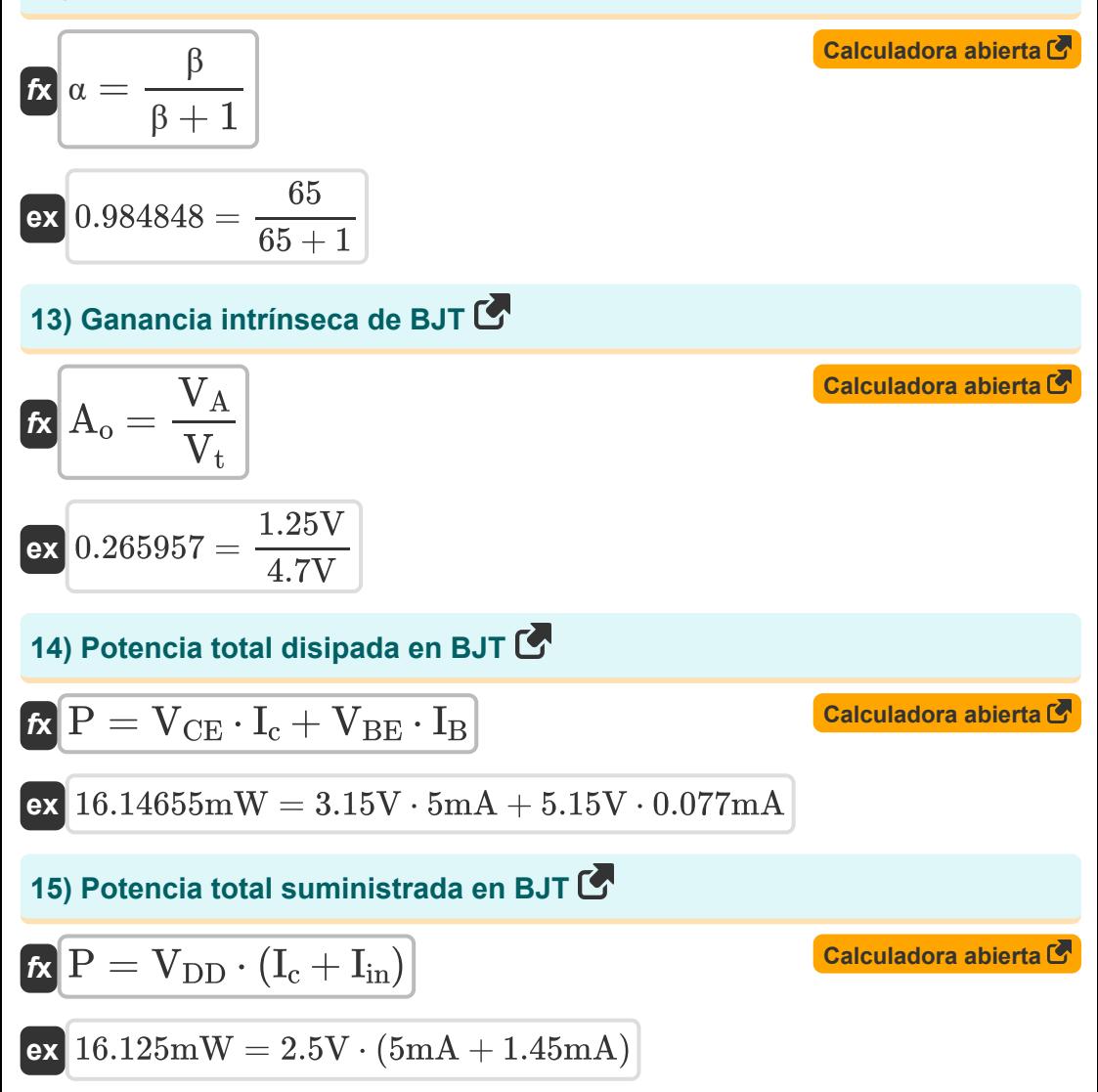

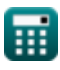

*BJT Circuit Formulas...* 6/11

**16) Relación de rechazo de modo común**

| $\kappa$                                                           | CMRR = 20 · log 10 $\left(\frac{A_d}{A_{cm}}\right)$ | Calculate a <b>bierta G</b> |
|--------------------------------------------------------------------|------------------------------------------------------|-----------------------------|
| $ext$ 54.40319dB = 20 · log 10 $\left(\frac{105dB}{0.20dB}\right)$ |                                                      |                             |
| 17) Resistance de salida de BJT $\bullet$                          |                                                      |                             |
| $\kappa$ R = $\frac{V_{DD} + V_{CE}}{I_c}$                         |                                                      |                             |
| $ext$ 1.13kΩ = $\frac{2.5V + 3.15V}{5mA}$                          |                                                      |                             |
| 18) Transconductancia de cortocircuito $\bullet$                   |                                                      |                             |
| $\kappa$ G <sub>m</sub> = $\frac{I_o}{V_{in}}$                     |                                                      |                             |

**19) Voltaje de colector a emisor en saturación** 

4.3mA 2.50V

$$
\begin{aligned}\n\text{Ex} \boxed{\text{V}_{\text{CE}} = \text{V}_{\text{BE}} - \text{V}_{\text{BC}}}\n\\ \n\text{Ex} \boxed{3.15 \text{V} = 5.15 \text{V} - 2 \text{V}}\n\end{aligned}
$$
\n
$$
\begin{aligned}\n\text{Calculadora abierta & \n\Phi \\
\text{Calculadora abierta & \n\Phi\n\end{aligned}
$$

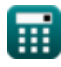

**ex** 1.72mS =

*BJT Circuit Formulas...* 7/11

### **20) Voltaje de salida del amplificador BJT**

$$
\boldsymbol{\overline{\kappa}}\,\overline{V_{\text{o}}=V_{\text{DD}}-I_{\text{d}}\cdot R_{\text{L}}}
$$

$$
\boxed{\text{ex}}\ 1.3 \text{V} = 2.5 \text{V} - 0.3 \text{mA} \cdot 4 \text{k} \Omega
$$

**[Calculadora abierta](https://www.calculatoratoz.com/es/output-voltage-of-bjt-amplifier-calculator/Calc-10899)** 

# **Variables utilizadas**

- **Acm** Ganancia de modo común *(Decibel)*
- **A<sup>d</sup>** Ganancia de modo diferencial *(Decibel)*
- **A<sup>o</sup>** Ganancia intrínseca
- **C<sub>cb</sub>** Capacitancia de la unión de la base del colector *(Microfaradio)*
- **Ceb** Capacitancia base-emisor *(Microfaradio)*
- **CMRR** Tasa de rechazo de modo común *(Decibel)*
- **f t** Frecuencia de transición *(hercios)*
- **G<sup>m</sup>** Transconductancia *(milisiemens)*
- **I<sup>B</sup>** corriente básica *(Miliamperio)*
- **I<sup>c</sup>** Colector de corriente *(Miliamperio)*
- **I<sup>d</sup>** Corriente de drenaje *(Miliamperio)*
- **I<sup>e</sup>** Corriente del emisor *(Miliamperio)*
- **I in** Corriente de entrada *(Miliamperio)*
- **I<sup>o</sup>** Corriente de salida *(Miliamperio)*
- **Iref** Corriente de referencia *(Miliamperio)*
- **Isat** Corriente de saturación *(Miliamperio)*
- **N<sup>B</sup>** Dopaje Concentración de Base *(1 por metro cúbico)*
- **n<sup>i</sup>** Densidad de portador intrínseco *(1 por metro cúbico)*
- **npo** Concentración de equilibrio térmico *(1 por metro cúbico)*
- **P** Fuerza *(milivatio)*
- **R** Resistencia *(kilohmios)*

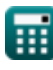

*BJT Circuit Formulas...* 9/11

- **R<sup>L</sup>** Resistencia de carga *(kilohmios)*
- **V<sup>A</sup>** Voltaje temprano *(Voltio)*
- **VBC** Voltaje base-colector *(Voltio)*
- **VBE** Voltaje base-emisor *(Voltio)*
- **VCE** Tensión colector-emisor *(Voltio)*
- **VDD** Voltaje de suministro *(Voltio)*
- **Vin** Voltaje de entrada *(Voltio)*
- **V<sup>o</sup>** Tensión de salida *(Voltio)*
- **V<sup>t</sup>** Voltaje Térmico *(Voltio)*
- **α** Ganancia de corriente de base común
- **β** Ganancia de corriente de emisor común
- **ω<sup>T</sup>** Ancho de banda de ganancia unitaria *(hercios)*

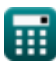

# **Constantes, funciones, medidas utilizadas**

- Constante: **pi**, 3.14159265358979323846264338327950288 *Archimedes' constant*
- Constante: **e**, 2.71828182845904523536028747135266249 *Napier's constant*
- Función: **log10**, log10(Number) *Common logarithm function (base 10)*
- Medición: **Corriente eléctrica** in Miliamperio (mA) *Corriente eléctrica Conversión de unidades*
- Medición: **Energía** in milivatio (mW) *Energía Conversión de unidades*
- Medición: **Ruido** in Decibel (dB) *Ruido Conversión de unidades*
- Medición: **Frecuencia** in hercios (Hz) *Frecuencia Conversión de unidades*
- Medición: **Capacidad** in Microfaradio (μF) *Capacidad Conversión de unidades*
- Medición: **Resistencia electrica** in kilohmios (kΩ) *Resistencia electrica Conversión de unidades*
- Medición: **Conductancia eléctrica** in milisiemens (mS) *Conductancia eléctrica Conversión de unidades*
- Medición: **Potencial eléctrico** in Voltio (V) *Potencial eléctrico Conversión de unidades*
- Medición: **Concentración de portadores** in 1 por metro cúbico (1/m³) *Concentración de portadores Conversión de unidades*

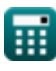

## **Consulte otras listas de fórmulas**

- **Factor de amplificación/ganancia Efectos capacitivos internos y Fórmulas modelo de alta frecuencia**
- **Circuito BJT Fórmulas**
- **Relación de rechazo de modo común (CMRR) Fórmulas**
- **Fórmulas**
- **Resistencia Fórmulas**
- **Transconductancia Fórmulas**
- **Voltaje Fórmulas**

Siéntete libre de COMPARTIR este documento con tus amigos!

### **PDF Disponible en**

[English](https://www.calculatoratoz.com/PDF/Nodes/10064/Bjt-circuit-Formulas_en.PDF) [Spanish](https://www.calculatoratoz.com/PDF/Nodes/10064/Bjt-circuit-Formulas_es.PDF) [French](https://www.calculatoratoz.com/PDF/Nodes/10064/Bjt-circuit-Formulas_fr.PDF) [German](https://www.calculatoratoz.com/PDF/Nodes/10064/Bjt-circuit-Formulas_de.PDF) [Russian](https://www.calculatoratoz.com/PDF/Nodes/10064/Bjt-circuit-Formulas_ru.PDF) [Italian](https://www.calculatoratoz.com/PDF/Nodes/10064/Bjt-circuit-Formulas_it.PDF) [Portuguese](https://www.calculatoratoz.com/PDF/Nodes/10064/Bjt-circuit-Formulas_pt.PDF) [Polish](https://www.calculatoratoz.com/PDF/Nodes/10064/Bjt-circuit-Formulas_pl.PDF) [Dutch](https://www.calculatoratoz.com/PDF/Nodes/10064/Bjt-circuit-Formulas_nl.PDF)

*5/17/2023 | 6:11:33 AM UTC [Por favor, deje sus comentarios aquí...](https://docs.google.com/forms/d/e/1FAIpQLSf4b4wDgl-KBPJGChMJCxFlqrHvFdmw4Z8WHDP7MoWEdk8QOw/viewform?usp=pp_url&entry.1491156970=Circuito%20BJT%20F%C3%B3rmulas)*

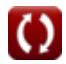